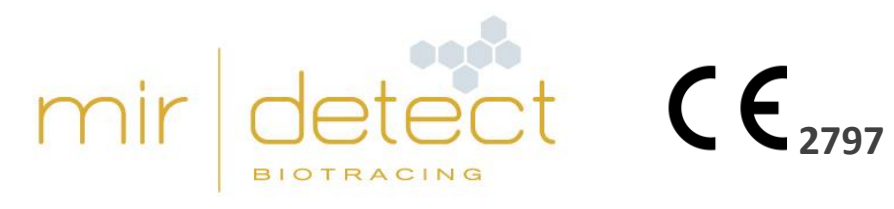

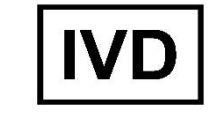

# **M371-Test**

Diagnostica in-vitro: uso unicamente da parte di utenti esperti

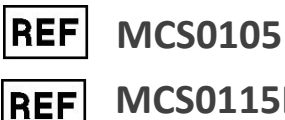

**MCS0115HT**

Leggere attentamente le istruzioni per l'uso prima di impiegare il test e seguirle con precisione per assicurare l'affidabilità dei risultati.

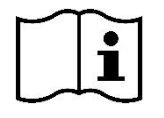

Version 12, © mir|detect GmbH, Aggiornato al 11/04/2024

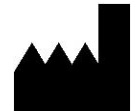

mir|detect GmbH, Fischkai 1, 27572 Bremerhaven, Germania www.mirdetect.de

# Contenuto

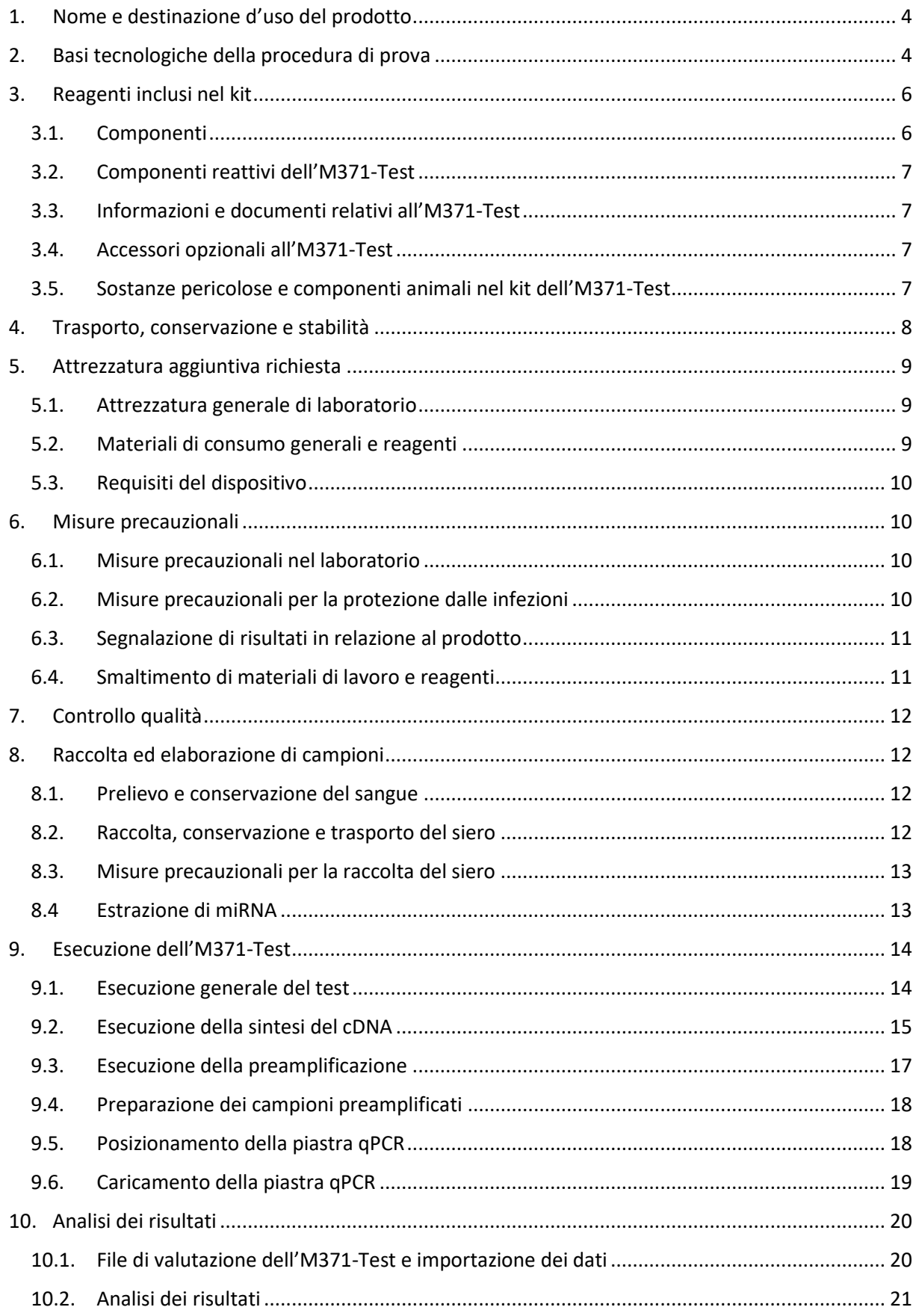

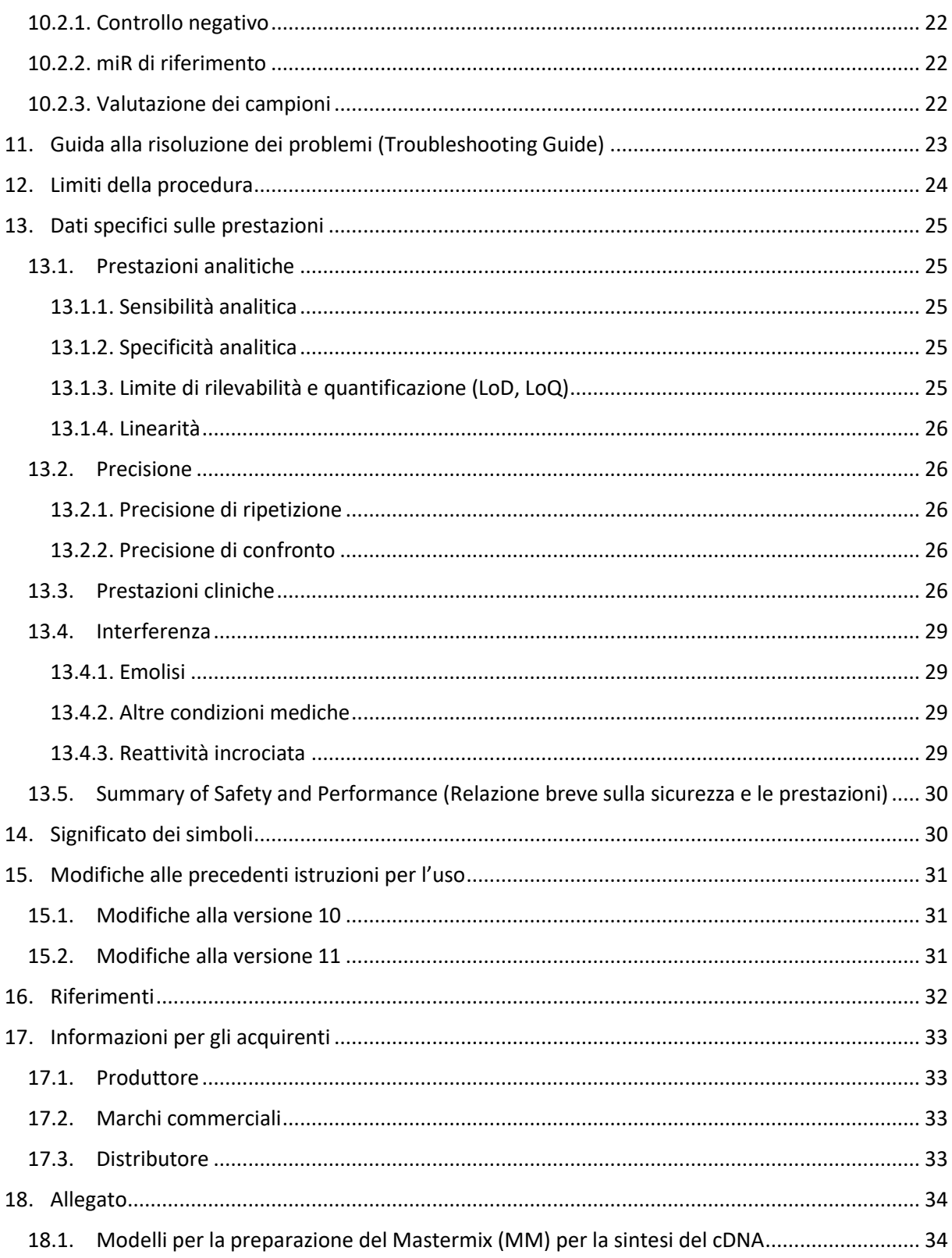

# <span id="page-3-0"></span>1. Nome e destinazione d'uso del prodotto

L'M371-Test è un test diagnostico in vitro (IVD) certificato secondo il Regolamento (EU) 2017/746 IVDR, basato sulla misurazione della quantificazione relativa (RQ) del marcatore tumorale miR-371a-3p. A tale scopo, il miR-371a-3p e un controllo endogeno vengono quantificati in 200 µl di siero sanguigno mediante qPCR.

L'M371-Test è un test non automatico con un'interpretazione qualitativa del risultato, che dimostra la presenza di tumori a cellule germinali testicolari (KZT, tipo II, tumore a cellule germinali testicolari derivato in situ della neoplasia germinale inglese (TGCT derivato da GCNis)), impiegabile per la diagnosi e il controllo di processo (ingl. "follow-up monitoring") di questo tumore tramite utenti esperti. La popolazione di prova include pazienti maschi adulti con il sospetto o la conferma di un tumore a cellule germinali testicolari (tipo II, TGCT derivato da GCNis). Il risultato del test non può essere utilizzato per la sola diagnosi primaria di un tumore a cellule germinali testicolari o per rilevare una recidiva. Ogni M371-Test positivo dovrebbe essere confermato da una procedura adeguata della diagnostica clinica.

# <span id="page-3-1"></span>2. Basi tecnologiche della procedura di prova

Il kit dell'M371-Test contiene tutti i reagenti per effettuare le analisi del sangue necessarie per rilevare i tumori delle cellule germinali del testicolo dal miRNA già estratto. Per la valutazione delle prove viene messo a disposizione il file di valutazione opzionale dell'M371-Test.

La procedura di prova si basa sul rilevamento indotto dalla fluorescenza del microRNA (miRNA) miR-371a-3p mediante PCR quantitativa in tempo reale. Per misurare questo marcatore tumorale, l'RNA, incluso il miRNA, deve essere isolato dal campione del paziente (siero). I reagenti per questa prima fase di isolamento **non** sono inclusi nel kit.

Nel passaggio successivo, il marcatore tumorale miR-371a-3p e un ulteriore miRNA, che funge da controllo endogeno (di seguito: miR di riferimento), vengono trascritti in cDNA con primer specifici. Nel seguente passaggio di preamplificazione, il cDNA viene amplificato in una PCR (preamplificazione). In seguito, utilizzando una PCR quantitativa, la quantificazione relativa del marcatore tumorale miR-371a-3p viene definita e normalizzata mediante il miR di riferimento. Prima viene rilevato un segnale di fluorescenza durante la qPCR, più molecole del marcatore tumorale o del miR di riferimento erano presenti nel campione. Questi valori sono riportati come valori "Ct". La frequenza relativa (QR) di miR-371a-3p è calcolata secondo il metodo ΔΔCt (Livak & Schmittgen, 2001) dal miR di riferimento e da un valore fisso (calibratore). Per ciascun campione viene innanzitutto calcolato il valore ΔCt: ΔCt = Ct (miR-371a-3p) – Ct (miR di riferimento). Viene poi calcolata la differenza tra il valore ΔCt del campione e il valore ΔCt del calibratore, la cui espressione relativa del miR-371a-3p è pari a 1: ΔΔCt = ΔCt (campione) – ΔCt (calibratore). L'espressione relativa viene calcolata rispettivamente con la seguente formula: RQ  $= 2^{-\Delta\Delta ct}$ . Il valore RQ è un multiplo dell'espressione del calibratore. Il file di valutazione fornito opzionalmente ("M371-Test Evauation file" vedi capitolo 3.4. [Accessori opzionali all'M371](#page-6-2)-Test) può eseguire questi calcoli dopo che i valori Ct misurati sono stati trasferiti correttamente.

I risultati dell'M371-Test devono essere valutati tenendo conto dello scenario clinico, a seconda che il test venga utilizzato per fare una diagnosi primaria o per rilevare recidive nel follow-up di pazienti con tumore testicolare (Tabella 1). Nell'ambito della diagnosi primaria, non è possibile un'affermazione chiara per i campioni con una quantificazione relativa compresa tra 5 e 10 (INDETERMINATA), poiché questa rientra nell'intervallo del limite di quantificazione del test. In questo caso, deve aver luogo un altro M371-Test con un campione fresco dopo alcune settimane.

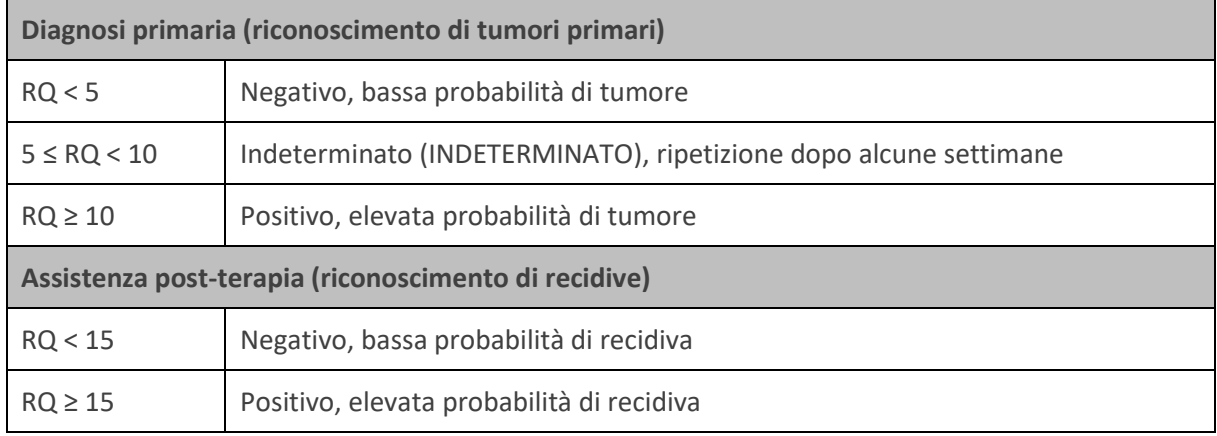

Tabella 1: Interpretazione dei risultati dell'M371-Test in base allo scenario clinico.

Per ulteriori chiarimenti sulla prova scientifica, vedere il capitolo "13. [Dati specifici sulle prestazioni](#page-24-0)" delle presenti istruzioni per l'uso.

Ogni analisi viene eseguita con un controllo negativo (NC). Per la valutazione e la validità dei controlli, vedere il capitolo "10. Analisi [dei risultati](#page-19-0)" delle presenti istruzioni per l'uso.

# <span id="page-5-0"></span>3. Reagenti inclusi nel kit

## <span id="page-5-1"></span>3.1. Componenti

L'M371-Test viene offerto in due varianti (codice articolo MCS0105 e codice articolo MCS0115HT).

**Codice articolo MCS0105** – contiene reagenti per cinque campioni di pazienti e cinque controlli negativi. L'utente può misurare ogni campione individualmente con un controllo negativo (vedi Tabella 2).

ATTENZIONE: il controllo negativo viene misurato solo **una volta** nella preamplificazione e nella qPCR!

| Reagenti                       | Provette   | Volume [µl] |
|--------------------------------|------------|-------------|
|                                |            |             |
| cDNA Solution (nero)           | 1 provetta | 135         |
| Reverse Transcriptase (giallo) | 1 provetta | 19,68       |
| RNase Inhibitor (trasparente)  | 1 provetta | 3,74        |
| PreAmp Solution (verde)        | 1 provetta | 418         |
| Target Solution (blu)          | 1 provetta | 410         |
| Control Solution (violetto)    | 1 provetta | 410         |
| PCR-grade water (bianco)       | 1 provetta | 1000        |

Tabella 2: Contenuto del kit dell'M371-Test MCS0105.

**Codice articolo MCS0115HT** – contiene reagenti per quindici campioni di pazienti e un controllo negativo. L'utente deve misurare tutti i campioni in **una** volta (vedi Tabella 3).

Tabella 3: Contenuto del kit dell'M371-Test MCS0115HT.

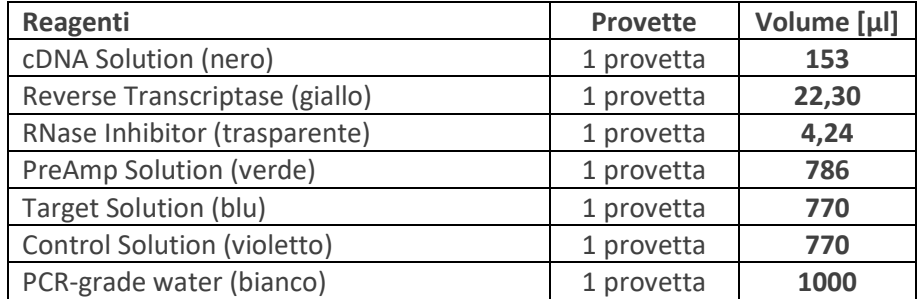

## <span id="page-6-0"></span>3.2. Componenti reattivi dell'M371-Test

#### **cDNA Solution (nero)**

• Primer stemloop specifici per miRNA per il miRNA target e di riferimento

#### **Reverse Transcriptase (giallo)**

• Trascrittasi inversa

#### **PreAmp Solution (verde)**

- Primer specifici per miRNA per il miRNA target e di riferimento
- DNA Polymerase

#### **Target Solution (blu)**

- Primer specifici per miRNA e sonda per il miRNA target
- DNA Polymerase

#### **Control Solution (violetto)**

- Primer specifici per miRNA e sonda per il miRNA di riferimento
- DNA Polymerase

#### <span id="page-6-1"></span>3.3. Informazioni e documenti relativi all'M371-Test

Le istruzioni per l'uso, le schede dati di sicurezza e i video tutorial per l'esecuzione di test sono disponibili anche sul sito di mir|detect [https://www.mirdetect.de/download.](https://www.mirdetect.de/download) Se vengono pubblicate istruzioni per l'uso riviste, i clienti verranno informati della nuova versione tramite e-mail.

#### <span id="page-6-2"></span>3.4. Accessori opzionali all'M371-Test

Il file di valutazione dell'M371-Test ("M371-Test Evaluation File"; disponibile solo in lingua inglese) è un software opzionale per foglio di calcolo con formule memorizzate per la valutazione di campioni e viene inviato in formato elettronico (via e-mail). Le versioni aggiornate vengono consegnate ugualmente via e-mail.

#### <span id="page-6-3"></span>3.5. Sostanze pericolose e componenti animali nel kit dell'M371-Test

I componenti PreAmp Solution, Target Solution e Control Solution contengono formammide in concentrazioni molto basse. Non tutti i componenti dell'M371-Test sono nocivi per la salute. Per informazioni più precise sulle concentrazione, è possibile consultare la scheda dati di sicurezza [\(https://www.mirdetect.de/download\)](https://www.mirdetect.de/download).

Una materia prima utilizzata per produrre Target Solution e Control Solution contiene gelatina animale. Il produttore della materia prima garantisce che il rischio di contaminazione da BSE/TSE sia trascurabile. Inoltre, il rischio è ridotto al minimo utilizzando indumenti da lavoro protettivi (guanti, camici da laboratorio e occhiali di sicurezza, vedi il capitolo "6. [Misure precauzionali](#page-9-1)") e lavorando sotto un banco di lavoro PCR durante l'esecuzione dell'M371-Test. L'M371-Test può essere eseguito solo da utenti specializzati.

# <span id="page-7-0"></span>4. Trasporto, conservazione e stabilità

L'invio dell'M371-Test viene spedito a < 0°C in modalità Express. **Nel caso di danni da trasporto, rivolgersi tempestivamente sia all'impresa di trasporti che a mir|detect GmbH o a Gold Standard Diagnostics Frankfurt GmbH**. I dati di contatto sono indicati al capitolo "17. [Informazioni per gli](#page-32-0)  [acquirenti](#page-32-0)". Le provette di reagenti danneggiate non vanno utilizzate e devono essere smaltite subito. I componenti di lotti di kit diversi non vanno mescolati insieme.

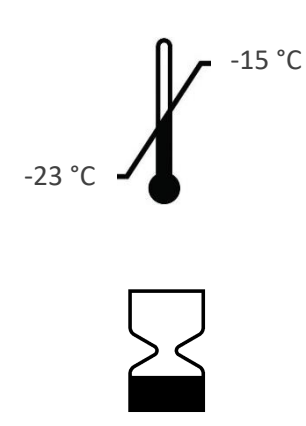

Conservare tutti i reagenti del kit prima e dopo la prima apertura a temperature tra i -23°C e i -15°C. Proteggere Target Solution (blu) e Control Solution (violetto) dalla luce. Ogni componente può essere scongelato e ricongelato fino a otto volte.

A condizione che siano rispettate le condizioni di conservazione, il kit può essere utilizzato fino alla data di scadenza riportata all'esterno del kit (durata massima possibile: dieci mesi). Non utilizzare i materiali dopo la data di scadenza.

# <span id="page-8-0"></span>5. Attrezzatura aggiuntiva richiesta

## <span id="page-8-1"></span>5.1. Attrezzatura generale di laboratorio

Occorre la seguente attrezzatura di laboratorio per eseguire l'M371-Test.

- Accessori opzionali: file di valutazione dell'M371-Test ("M371-Test Evaluation file")\*
- Banco di lavoro PCR.
- Strumento PCR standard
- Blocco di raffreddamento per le provette di reazione utilizzate.
- Miscelatore Vortex
- Pipetta con volume modificabile in dimensioni adeguate.
- Opzionale: dispenser elettronico
- Centrifuga da tavolo con un rotore per provette di reazione da 0,2/1,5 ml
- Centrifuga a piastre per piastre PCR
- Strumento PCR\*\* in tempo reale

\*Il file di valutazione per l'M371-Test è stato convalidato con Microsoft Excel per Microsoft 365 MSO. \*\* L'M371-Test è stato validato con i seguenti termociclatori per PCR in tempo reale:

- LightCycler® 480 II qPCR Instrument (Roche Diagnostics) con blocco riscaldante a 96 pozzetti e versione software 1.5.x
- QuantStudio™ 5 (Thermo Fisher Scientific) con blocco riscaldante a 96 pozzetti e software "Design and Analysis", versione 1.4.x
- AriaDx (Agilent) con versione del software 2.0

#### <span id="page-8-2"></span>5.2. Materiali di consumo generali e reagenti

Tutti i materiali di consumo impiegati devono essere realizzati in polipropilene ed essere privi di RNase, DNase, DNA e inibitori PCR.

- Provette per prelievo di sangue\*
- Criotubi, autoportanti
- Kit di estrazione\*\* miRNA
- Provette di reazione da 1,5 ml con fondo conico e coperchio di sicurezza (PP)
- Provette di reazione PCR da 0,2 ml (es. 8 strisce)
- Punte delle pipette con filtro
- Opzionale: attacco per dispenser elettronico
- Piastre PCR con pellicola adesiva
- Applicatore per l'adesione di pellicole adesive

\* necessario per l'ottenimento del siero. Consigliato con il gel siero di Sarstedt AG & Co. KG S-Monovette® (Z-Gel da 7,5 ml o 9 ml); informazioni più dettagliate sulla raccolta del siero al capitolo "[8.](#page-11-1)

[Raccolta ed elaborazione di campioni](#page-11-1)".

\*\* necessario per l'estrazione di miRNA. Il test è consigliato con il kit miRNeasy Serum/Plasma di QIAGEN GmbH.

# <span id="page-9-0"></span>5.3. Requisiti del dispositivo

Le operazioni di installazione, calibrazione, qualificazione funzionale e manutenzione di tutte le apparecchiature e i dispositivi utilizzati vanno eseguite nel rispetto delle indicazioni del produttore e sono responsabilità dell'utente del test. Ad egli spetta anche la definizione di adeguate procedure di controllo della qualità.

# <span id="page-9-1"></span>6. Misure precauzionali

L'utente professionale è responsabile del rispetto delle normative di laboratorio applicabili. Durante il lavoro con prodotti chimici, indossare sempre un camice di laboratorio adeguato, guanti monouso e occhiali protettivi.

## <span id="page-9-2"></span>6.1. Misure precauzionali nel laboratorio

È necessario rispettare normative come DIN EN ISO 17025 o DIN EN ISO 15189 per evitare il rischio di contaminazione incrociata dei campioni dei pazienti prima, durante e dopo l'estrazione dell'RNA. Durante l'estrazione, impedire l'introduzione di nucleasi nei campioni. Consigliamo esclusivamente l'uso di punte di pipette monouso con filtro per evitare una contaminazione incrociata tra i campioni dei pazienti.

I risultati della misurazione possono essere influenzati da temperature esterne notevolmente aumentate. Conservare sempre i reagenti e i campioni in blocchi di raffreddamento fuori dal congelatore.

I reagenti per qPCR (Control Solution (violetto) e Target Solution (blu)) sono fotosensibili e devono pertanto essere conservati al riparo dalla luce. Un'eccessiva esposizione alla luce può influenzare le sonde fluorescenti.

I reagenti dell'M371-Test possono essere scongelati fino a 8 volte. Inoltre, i reagenti non vanno riutilizzati.

L'M371-Test può essere eseguito solo da utenti professionali che abbiano dimestichezza con i metodi di raccolta del siero, estrazione dell'RNA e qPCR.

## <span id="page-9-3"></span>6.2. Misure precauzionali per la protezione dalle infezioni

I campioni di sangue e siero umano esaminati con questo test dovrebbero essere sostanzialmente trattati come potenzialmente infettivi e bisognerebbe pertanto osservare tutte le misure precauzionali, come prescritto nella Direttiva per la sicurezza biologica e microbiologica per i laboratori "Direttiva 2000/54/CE relativa alla protezione dei lavoratori contro i rischi derivanti da un'esposizione ad agenti biologici durante il lavoro" o in altre normative sulla sicurezza biologica.

# <span id="page-10-0"></span>6.3. Segnalazione di risultati in relazione al prodotto

**Qualsiasi incidente o evento grave correlato al prodotto deve essere segnalato immediatamente a mir|detect GmbH [\(info@mirdetect.de\)](mailto:info@mirdetect.de) e alle autorità competenti. Si prega di non prendere decisioni rilevanti dal punto di vista medico senza prima consultare un operatore sanitario.**

#### <span id="page-10-1"></span>6.4. Smaltimento di materiali di lavoro e reagenti

Non tutti i reagenti dell'M371-Test sono nocivi per la salute. I reagenti scaduti o i contenitori di reagenti vuoti possono essere smaltiti nei rifiuti generici. Osservare le disposizioni locali in merito. **Non rimuovere mai la pellicola dalle piastre qPCR utilizzate** e garantire uno smaltimento senza danni.

Per la gestione dei campioni di siero e il loro smaltimento o dei materiali e dei reagenti di lavoro impiegati per l'estrazione di RNA, leggere attentamente le avvertenze nelle istruzioni per l'uso dei rispettivi kit e seguirle rigorosamente.

# <span id="page-11-0"></span>7. Controllo qualità

In conformità al sistema di gestione della qualità con certificazione ISO 13485 di mir|detect GmbH, ogni lotto dell'M371-Test viene testato sulla base delle specifiche indicate, al fine di assicurare una qualità di prodotto costante. Questo mantiene bassa la variabilità tra i lotti. I certificati di lotto sono disponibili su richiesta presso il produttore.

# <span id="page-11-1"></span>8. Raccolta ed elaborazione di campioni

## <span id="page-11-2"></span>8.1. Prelievo e conservazione del sangue

Per ridurre i rischi associati per il paziente, il prelievo del sangue deve essere eseguito da un personale specializzato e la successiva conservazione del sangue e la raccolta del siero devono essere eseguite come descritto di seguito:

- per il prelievo del sangue utilizzare le provette S-Monovette® con gel per siero secondo le istruzioni del produttore. Non utilizzare provette per plasma, EDTA, eparina o PAXgene.
- Il siero va possibilmente separato dai componenti delle cellule del sangue subito dopo il prelievo dello stesso (vedi 8.2. [Raccolta, conservazione e trasporto](#page-11-3) del siero).
- **I campioni di sangue intero non vanno congelati** poiché ciò ne causerebbe l'emolisi.

#### <span id="page-11-3"></span>8.2. Raccolta, conservazione e trasporto del siero

- Capovolgere il sangue nella provetta alcune volte e incubare in posizione verticale per 30 minuti a temperatura ambiente (15 - 25 °C).
- Centrifugare la provetta per 10 min. a 2500 *g*
- Rimuovere attentamente la provetta del sangue dalla centrifuga.
- Pipettare il siero in un criotubo etichettato. Bisogna raccogliere circa 3-5 ml di siero dai 10 ml totali di sangue intero.
- Il siero può essere conservato a 2-8°C per un massimo di 6 ore se l'estrazione dell'RNA viene eseguita lo stesso giorno.
- Per una conservazione a lungo termine, aliquotare il siero e conservarlo a -20°C o -80°C.
- Il siero va trasportato congelato in un recipiente adatto. La stabilità può essere mantenuta per la seguente durata:
	- $\circ$  90 ore a < -1°C
	- $\circ$  16 giorni a < -20 $\degree$ C

## <span id="page-12-0"></span>8.3. Misure precauzionali per la raccolta del siero

Se il siero presenta una vistosa colorazione rossa, si consiglia una misurazione fotometrica con un assorbimento di 414 nm. Un valore superiore a 0,3 indica un possibile grado di emolisi problematico, che influisce negativamente sul risultato della misurazione dell'M371-Test (Myklebust *et al.*, 2019). In questo caso è consigliabile effettuare un altro prelievo di sangue e smaltire il siero emolitico.

Un valore Ct molto basso <12 del miR di riferimento può indicare la presenza di un'emolisi e falsare il risultato (vedere il capitolo "[10.2.2. miR di riferimento](#page-21-1) ").

Se c'è qualche indicazione che il siero sia particolarmente grasso, farlo riposare a temperatura ambiente per un po'. Si formerà uno strato di grasso che potrà essere poi accuratamente rimosso.

Assicurarsi che lo strato di film di leucociti (buffy coat) sopra i globuli rossi non venga distrutto o trasferito dopo la fase di centrifugazione. Questo passaggio è particolarmente importante, poiché il trasferimento rappresenta la più grande fonte possibile di contaminazione con miRNA o RNA cellulare.

#### <span id="page-12-1"></span>8.4 Estrazione di miRNA

I materiali per l'estrazione di RNA o miRNA dal siero dei pazienti non sono una parte integrante dell'M371-Test.

Per evitare la degradazione del materiale del campione durante l'estrazione dell'RNA, è necessario prestare attenzione nell'utilizzare materiali di lavoro privi di RNase, DNase e DNA e dispositivi di protezione individuale. Inoltre, vanno evitate le contaminazioni incrociate tra i campioni dei pazienti.

**Attenzione:** evitare incubazioni prolungate e ripetuti scongelamenti in quanto ciò può portare al degrado!

L'estrazione di RNA avviene secondo le istruzioni per l'uso. mir|detect GmbH consiglia di effettuare l'estrazione di RNA da **200 µL di siero**. Per garantire un'estrazione costantemente efficiente occorre seguire rigorosamente i dati del produttore per il kit di estrazione.

- Il miRNA estratto può essere utilizzato direttamente per l'esecuzione dell'M371-Test.
- Il miRNA va conservato a -20°C o -80°C.
- **Attenzione:** evitare cicli di congelamento e scongelamento ripetuti, i quali potrebbero causarne la degradazione!

# <span id="page-13-0"></span>9. Esecuzione dell'M371-Test

Tutti i reagenti del kit dell'M371-Test sono "pronti all'uso" e dunque impiegabili direttamente per l'esecuzione del test.

## <span id="page-13-1"></span>9.1. Esecuzione generale del test

Prima del primo impiego dell'M371-Test si consiglia un ciclo di prova con campioni noti. Per ricevere supporto e consulenza contattare **mir|detect GmbH** (modulo di contatto su [https://www.mirdetect.de/Service/\)](https://www.mirdetect.de/Service/) o **Gold Standard Diagnostics Frankfurt GmbH** [\(17.3.](#page-32-3) [Distributore\)](#page-32-3).

Per il monitoraggio e l'esecuzione equivalente dell'M371-Test in tutti i laboratori, mir detect GmbH raccomanda di partecipare a regolari confronti di laboratorio (modulo di contatto tramite https://www.mirdetect.de/Service/).

Un controllo negativo (NC) fatto di PCR-grade water deve essere elaborato in ogni analisi per essere valido. Il controllo viene riscritto nella sintesi del cDNA ma, a differenza di un campione del paziente, viene semplicemente analizzato nella misurazione miR-371a-3p finale e di riferimento.

#### **Informazioni importanti:**

- i componenti Reverse Transcriptase (giallo) e RNase Inhibitor (trasparente) non devono essere miscelati agitando su vortex. Agitare la provetta con il dito. Miscelare agitando su vortex i restanti componenti prima dell'uso per circa 3 secondi a circa 2.800 rpm per garantire una soluzione omogenea.
- Centrifugare tutte le soluzioni del kit: prima dell'uso, per circa 3 secondi a 2000 *g*, per rimuovere le gocce dal tappo.
- Rimuovere tutte le soluzioni del kit dalle condizioni di conservazione solo per eseguire l'M371- Test. Utilizzare il Mastermix (MM) per la sintesi del cDNA subito dopo la sua produzione. Dopo l'uso, tutte le soluzioni devono essere nuovamente congelate immediatamente o i contenitori vuoti vanno smaltiti.
- Si consiglia di utilizzare blocchi di raffreddamento/cooling racks adeguati per tutti i recipienti di reazione, comprese le strisce da 8 pozzetti e la piastra da 96 pozzetti. Questi facilitano la manipolazione e garantiscono il raffreddamento continuo dei reagenti.
- I programmi di temperatura (Tabelle 6, 8 e 9) indicano le condizioni richieste per le rispettive reazioni. Inoltre deve essere attivato il coperchio riscaldante (consigliato: 105 °C). Osservare le istruzioni per l'uso del proprio dispositivo.
- <span id="page-14-0"></span>9.2. Esecuzione della sintesi del cDNA
	- Scongelare cDNA Solution (nero) e PCR-grade water (bianco) a temperatura ambiente o in frigorifero.
	- Miscelare la cDNA Solution agitandola su vortex per circa 3 sec., centrifugare e conservare nel blocco di raffreddamento.
	- Miscelare Reverse Transcriptase (giallo) e RNase Inhibitor (trasparente) agitando (non su vortex), centrifugare e conservare in un blocco di raffreddamento.

Eseguire i passaggi successivi sotto un banco PCR pulito.

- Pipettare il Mastermix (MM) per la sintesi di cDNA dalla cDNA Solution, la Reverse Transcriptase e l'RNase Inhibitor insieme in base al numero di campioni in un recipiente di reazione adatto. Osservare il rapporto di cui alla Tabella 4.
- Miscelare il Mastermix (MM) agitando o pipettando su e giù più volte e centrifugare. Conservare il Mastermix (MM) nel blocco di raffreddamento.
- Pipettare rispettivamente 9 µl del Mastermix (MM) per la sintesi del cDNA per campione di paziente e pipettare il controllo in una striscia PCR a 8 pozzetti (vedi la Tabella 5).
- Aggiungere rispettivamente 6 µl di campione o controllo.

Tabella 4: Schema di pipettaggio per la produzione di un Mastermix (MM) per la sintesi del cDNA Rxn = reazioni.

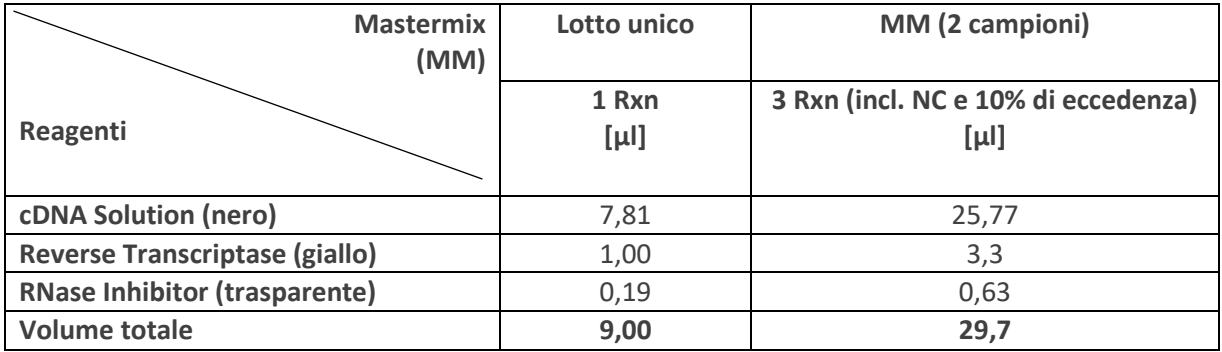

Tabella 5: Distribuzione del Mastermix (MM) per la sintesi del cDNA e successiva aggiunta dei campioni alle provette di reazione PCR (8 strisce). Illustrazione dell'implementazione del per due campioni e un controllo negativo (NC).

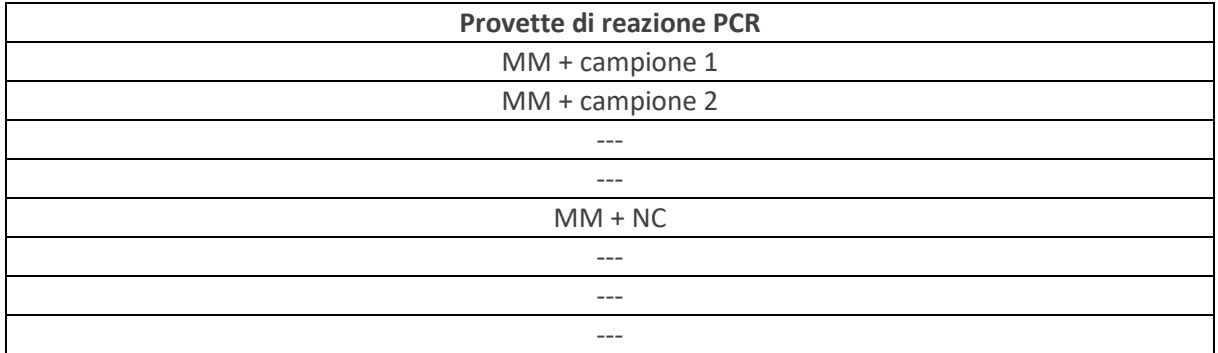

- Miscelare i lotti di sintesi del cDNA agitando o pipettando su e giù più volte e centrifugare.
- Incubare i lotti di sintesi del cDNA per almeno 5 minuti in frigo o sul ghiaccio a +4°C.
- Eseguire la sintesi del cDNA in conformità alla Tabella 6. Prestare attenzione all'attivazione del coperchio riscaldante.

• Il cDNA pronto può essere conservato in frigorifero di notte (+4°C). Per una conservazione più lunga, congelare a -20°C.

| Temperatura obiettivo<br>"C] | Durata [hh:mm:ss] | Segmento                 |  |  |
|------------------------------|-------------------|--------------------------|--|--|
| 16                           | 00:30:00          | Annealing                |  |  |
| 42                           | 00:30:00          | Trascrizione inversa     |  |  |
| 85                           | 00:05:00          | Inattivazione enzimatica |  |  |
| Da $\geq 4$ a $\leq 10$      | $\infty$          | Raffreddamento           |  |  |

Tabella 6: Parametri del programma di sintesi del cDNA per uno strumento PCR standard.

## <span id="page-16-0"></span>9.3. Esecuzione della preamplificazione

• Scongelare la PreAmp Solution (verde) a temperatura ambiente o in frigorifero, miscelare poi per circa 3 secondi agitando su vortex, centrifugare e conservare nel blocco di raffreddamento.

Eseguire i passaggi successivi sotto un banco PCR pulito.

- Presentare **tre** lotti di 16 µl PreAmp Solution in strisce PCR a 8 pozzetti e aggiungere rispettivamente 4 µl del nuovo cDNA sintetizzato (vedi Tabella 7).
- Per il controllo negativo sono sufficienti **solo** 16 µl di PreAmp Solution e 4 µl di lotto di cDNA.
- Miscelare i lotti di preamplificazione agitando o pipettando su e giù più volte e centrifugare.
- Eseguire la preamplificazione in base alla Tabella 8. Prestare attenzione all'attivazione del coperchio riscaldante.
- I preamplificati possono essere conservati in frigorifero di notte (+4°C). Per una conservazione più lunga, congelare a -20°C.

Tabella 7: Rappresentazione dell'esecuzione di una preamplificazione per due campioni e un controllo negativo (NC).

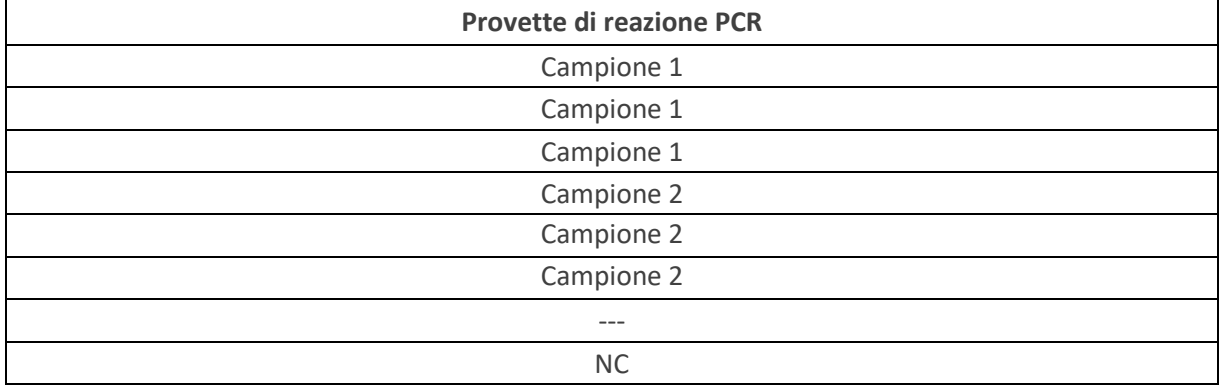

Tabella 8: Parametri del programma di preamplificazione per uno strumento PCR standard.

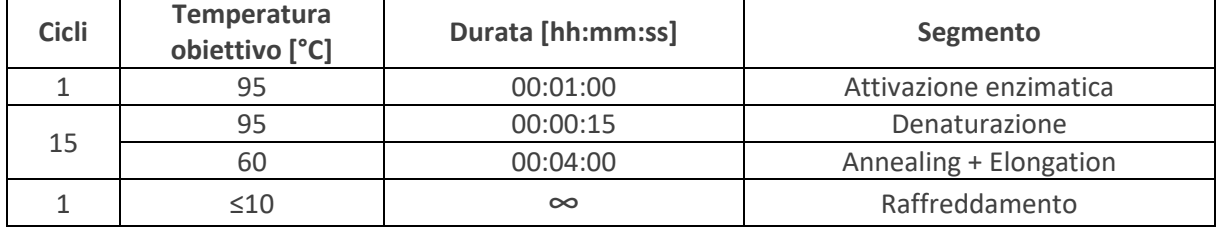

**Nota:** è importante assicurarsi che sia programmato il numero corretto di cicli, poiché l'input del ciclo può variare in diversi sistemi di PCR-Cycler (numero totale di cicli o numero di ripetizioni del ciclo).

## <span id="page-17-0"></span>9.4. Preparazione dei campioni preamplificati

- Scongelare Target Solution (blu) e Control Solution (violetto) in luogo protetto dalla luce in frigorifero o brevemente a temperatura ambiente, comunque in luogo protetto dalla luce. Scongelare la PCR grade water (bianco) a temperatura ambiente. Conservare i reagenti nel blocco di raffreddamento.
- Se necessario, scongelare brevemente i preamplificati a temperatura ambiente o in frigorifero, centrifugare e conservare nel blocco di raffreddamento fino all'uso successivo.

Eseguire i passaggi successivi sotto un banco di lavoro PCR pulito.

- Per ogni campione del paziente, posizionare 60 µl di PCR-grade water (bianco) in una nuova provetta di reazione.
- Aggiungere tutti e tre i lotti di ogni campione al PCR-grade water (preamplificatore  $3 \times 20 \mu l =$ 60  $\mu$ l + 60  $\mu$ l PCR-grade water).
- Per il campione negativo o positivo, posizionare 20 µl PCR-grade water in una provetta di reazione e aggiungere il rispettivo preamplificato.

#### <span id="page-17-1"></span>9.5. Posizionamento della piastra qPCR

- Miscelare Target Solution (blu) e Control Solution (violetto) agitando su vortex per circa 3 secondi, centrifugare e conservare nel blocco di raffreddamento.
- Per ogni campione del paziente occorrono sei pozzetti (tre per la Target Solution, tre per la Control Solution). Due pozzetti per ogni controllo negativo (vedi Ill 1).
- Pipettare 15 µl di Target Solution o Control Solution nelle rispettive posizioni della piastra qPCR.
- Prima dell'uso, mescolare i preamplificatori diluiti agitando su vortex per circa 3 secondi, centrifugare e conservare nel blocco di raffreddamento
- Pipettare 5 µl dei preamplificati diluiti nelle rispettive posizioni della piastra qPCR.
- Sigillare la piastra qPCR con un film coprioggetto ottico e lisciare con un applicatore per film per evitare la formazione di bolle.
- Centrifugare la piastra PCR con una centrifuga a piastre (es. 2 × 30 sec. a 500 *g*).

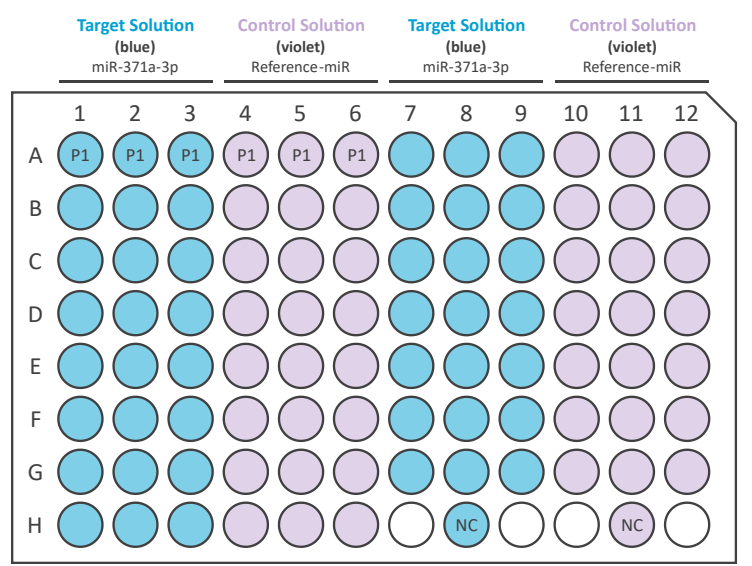

Ill 1: Posizionamento raccomandato della piastra qPCR per la misurazione di un campione (P1) e di un controllo negativo (NC).

# <span id="page-18-0"></span>9.6. Caricamento della piastra qPCR

In merito alla programmazione del Real-Time PCR-Cycler, osservare le informazioni del produttore.

- Creare un programma qPCR nel software qPCR Cycler secondo la Tabella 9.
- È possibile mantenere le velocità massime di riscaldamento e raffreddamento specifiche del dispositivo (Tabella 10).
- È necessario regolare le seguenti impostazioni generali: volume di reazione: 20 µl canale di rilevamento: FAM
- Aprire lo sportello di carico del qPCR-Instrument e disporre la piastra qPCR nel telaio. Accertarsi che la piastra si adatti perfettamente al telaio. Chiudere lo sportello di carico.
- Avviare la corsa qPCR e inserire un nome che possa essere chiaramente identificato.
- Alla fine dell'analisi, rimuovere la piastra qPCR dal qPCR-Instrument e smaltirla senza rimuovere la pellicola di protezione.

**Particolarità LightCycler**® **480II (Roche)**: negli schemi di posizionamento delle piastre, i campioni nelle misurazioni parallele di miR-371a-3p e miR di riferimento devono essere definiti come triplicati l'uno dell'altro.

- I tre lotti per ciascun campione del paziente e ogni miRNA devono essere contrassegnati come repliche alla voce "Sample Editor". Per fare ciò, selezionare tre posizioni ciascuno e cliccare sul pulsante "Make Replicates"
- $\bullet$  Es.: A1-A3 = una replica, A4-A6 = una replica (vedi Ill 1)

Tabella 9: Profilo di temperatura di qPCR.

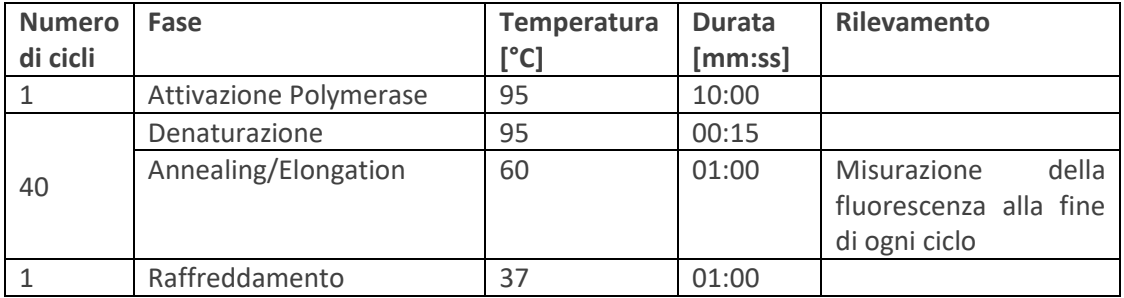

Tabella 10: Velocità massime di riscaldamento e raffreddamento specifiche del dispositivo di qPCR-Cycler convalidati

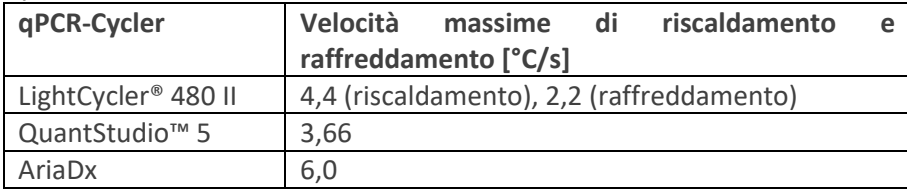

# <span id="page-19-0"></span>10. Analisi dei risultati

**Nota**: Cp (= Crossing point) e Ct (= Cycle threshold) sono identici e intercambiabili. In queste istruzioni per l'uso viene utilizzato il termine Ct.

## <span id="page-19-1"></span>10.1. File di valutazione dell'M371-Test e importazione dei dati

Il file di valutazione dell'M371-Test è un software accessorio opzionale e viene trasmesso in forma elettronica **via e-mail** all'acquisto del kit. Il file con denominazione "M371-Test Evaluation File" è disponibile solo in lingua inglese. Per una valutazione affidabile e sicura, bisognerebbe sempre utilizzare la versione attuale del file di valutazione dell'M371-Test. Per garantire un uso sicuro, il file di valutazione dell'M371-Test contiene aree bloccate **che non possono e non devono essere modificate**. Le celle descrivibili sono evidenziate in verde chiaro, come il nome dei campioni e l'area per l'inserimento dei dati della qPCR. Dopo aver inserito i dati dell'analisi qPCR nel file di valutazione dell'M371-Test, viene calcolata automaticamente la frequenza relativa (RQ) del miR-371a-3p e visualizzato il risultato del test.

# <span id="page-20-0"></span>10.2. Analisi dei risultati

#### **Impostazioni dell'analisi:**

Tabella 11: Impostazioni dell'analisi specifiche del dispositivo

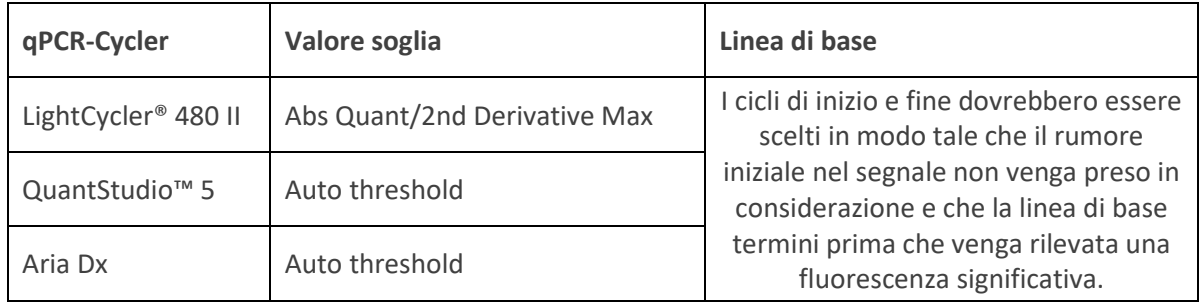

L'analisi dei risultati con il file di valutazione del M371-Test opzionale è descritta di seguito. La procedura qui descritta si riferisce a Roche Diagnostics LightCycler® 480 II qPCR Instrument con blocco riscaldante a 96 pozzetti e versione software 1.5.x. Quando si utilizzano altri qPCR-Cycler convalidati, assicurarsi che i valori Ct mediani siano trasferiti correttamente alla maschera di input del file di valutazione del M371-Test. Le impostazioni di analisi specifiche del dispositivo dei sistemi qPCR-Cycler convalidati vanno visualizzati nella Tabella 11.

- Nel software LightCycler® 480, selezionare l'esperimento precedente e cliccare sulla scheda "Analisi".
- Selezionare "Abs Quant/2nd Derivative Max" per tutti i campioni e cliccare su "OK".
- Selezionare "Median" invece di "Mean" nel menu a tendina sul lato in basso a destra e calcolare premendo "Calculate" sul lato in basso a sinistra.
- I valori Ct mediani del miR-371a-3p e del miR di riferimento vengono calcolati automaticamente per ciascun campione e visualizzati nella tabella dei risultati "Replicate Statistics" in basso a sinistra.
- Tutti i risultati dalla tabella "Replicate Statistics" devono essere trasferiti al file di valutazione dell'M371-Test. Per farlo, cliccare sul campo "Replicate Statistics", evidenziare tutti i dati con Ctrl+A e copiare poi i dati con Ctrl+C.
- Passare al file di valutazione M371-Test e seguire le istruzioni sulla trasmissione dei dati ivi riportate.
- I risultati del controllo negativo per il miR-371a-3p e la misurazione del miR di riferimento devono essere immessi manualmente nel file di valutazione. Tenendo il cursore del mouse sulla relativa posizione del pozzetto nel LightCycler® Software, viene visualizzato il valore Ct misurato.
- Il file di valutazione contiene colonne di risultati separate per la diagnostica primaria e l'assistenza post-terapia. A causa dei diversi valori di soglia, i risultati in queste colonne potrebbero differire. **Assicurati di leggere il risultato dalla colonna corrispondente al rispettivo scenario.**

## <span id="page-21-0"></span>10.2.1. Controllo negativo

Un controllo negativo (NC, PCR-grade water) deve essere utilizzato in ogni analisi qPCR, sia per il miR-371a-3p che per la misurazione del miR di riferimento, per confermare l'esecuzione positiva del test.

Un'analisi qPCR è **VALIDA** se il controllo negativo per il miR-371a-3p e quello per la misurazione del miR di riferimento sono **NEGATIVI**. Il controllo negativo è negativo se il valore Ct per entrambi i miRNA misurati è almeno 10 cicli dopo il valore più alto del miRNA corrispondente in un campione o ha un valore di 35 o più.

Un'analisi qPCR non è **INVALIDA** se il controllo negativo è **POSITIVO**. Il controllo negativo per il miR-371a-3p e la misurazione del miR di riferimento è positivo se il valore Ct per il miRNA specifico misurato è inferiore a 10 cicli dopo il valore più alto di un campione.

Se i controlli negativi sono **POSITIVI**, i campioni elaborati con i controlli **non** possono essere valutati. L'M371-Test deve essere ripetuto per tutti i campioni in un caso simile.

Il file di valutazione dell'M371-Test indica se tutti i controlli sono stati superati (file di valutazione dell'M371-Test ➔ Controls: NC miR-371a e NC miR di riferimento).

#### <span id="page-21-1"></span>10.2.2. miR di riferimento

Il miR di riferimento fornisce informazioni sulla presenza di una quantità sufficiente di miRNA nel rispettivo lotto per ciascun campione. Il risultato del miR-371a-3p qPCR dipende da quello del miR di riferimento.

L'intervallo normale per il valore Ct del miR di riferimento è tra 12 e 22 con il LightCycler® 480 II Instrument. In tal caso è presente una quantità sufficiente di miRNA e i risultati sono validi.

Se il valore Ct del miR di riferimento presenta un campione **superiore a 22**, questo indica livelli iniziali molto bassi dopo l'estrazione dell'RNA e può compromettere una diagnosi chiara.

Se il valore Ct del miR di riferimento di un campione è **inferiore a 12**, potrebbe essersi verificata un'emolisi del campione e non è possibile fare una dichiarazione chiara sullo stato del tumore sulla base di questo campione.

#### **I campioni dei pazienti il cui valore Ct del miR di riferimento sia inferiore a 12 o superiore a 22 devono essere n ovamente prelevati ed elaborati con l'M371-Test.**

#### <span id="page-21-2"></span>10.2.3. Valutazione dei campioni

La valutazione dei risultati del test in base allo scenario clinico è descritta nel capitolo "2. [Basi](#page-3-1)  [tecnologiche della procedura di prova](#page-3-1)".

# <span id="page-22-0"></span>11. Guida alla risoluzione dei problemi (Troubleshooting Guide)

- Se per un'analisi qPCR non viene superato un controllo negativo, l'intera analisi va ripetuta (campioni, incluso controllo negativo per il miR-371a-3p e la misurazione del miR di riferimento).
- Segnali indesiderati nei controlli negativi potrebbero essere dovuti a un cappuccio riscaldante inattivato durante la sintesi o la preamplificazione del cDNA. Si verificano spostamenti indesiderati della concentrazione a causa della condensa sui coperchi dei recipienti di reazione. Per evitare ciò si dovrebbe programmare una temperatura del coperchio riscaldato di 105 °C.
- Se il valore Ct del miR di riferimento per un campione è superiore a 22, il campione va nuovamente prelevato ed elaborato con l'M371-Test, poiché la quantità di materiale di partenza non era sufficiente.
- Se il valore Ct del miR di riferimento per un campione è inferiore a 12, il campione deve essere nuovamente prelevato ed elaborato con l'M371-Test, poiché il campione originale era probabilmente emolitico.
- Se l'RQ di un campione della **diagnosi primaria** è compreso tra 5 e 10 (intervallo indeterminato), prelevare nuovamente il sangue dal paziente dopo alcune settimane e ripetere la misurazione.
- Software LightCycler®: se manca la tabella "Replicate Stats", verificare se le repliche di un campione del paziente siano associate tra loro come repliche.

# <span id="page-23-0"></span>12. Limiti della procedura

- Il test è adatto solo alla diagnostica in-vitro.
- Il test è progettato esclusivamente per il rilevamento dei tumori a cellule germinali del testicolo di tipo II (neoplasia a cellule germinali derivata *in situ* GCTs).
- Il test non ha evidenziato alcuna funzione prognostica (previsione di recidive dopo l'intervento), ma può essere utilizzato per il monitoraggio di follow-up dei pazienti con tumore testicolare.
- Sono stati convalidati solo i qPCR-Cycler menzionati nel capitolo "5.1. [Attrezzatura generale](#page-8-1)  [di laboratorio](#page-8-1)".
- Questo prodotto è stato sviluppato per l'analisi del siero. Sono state convalidate solo le provette per prelievo di sangue S-Monovette® Serum-Gel da 7,5 e 9 ml Z-Gel di Sarstedt AG & Co. KG.
- Non sono stati convalidati altri tipi di campioni di pazienti e altre provette per prelievi ematici.
- È necessario osservare le istruzioni sul campionamento e sull'elaborazione dei campioni nel capitolo "8. [Raccolta ed elaborazione di campioni](#page-11-1)"
- Questo prodotto può essere utilizzato solo da persone con esperienza nell'esecuzione di test PCR.
- Il risultato del test non può essere utilizzato per la sola diagnosi primaria di un tumore a cellule germinali testicolari o per rilevare una recidiva. Ogni M371-Test positivo dovrebbe essere confermato da una procedura adeguata della diagnostica clinica.
- Il risultato dell'M371-Test va valutato nel contesto di altri parametri clinici.
- I teratomi puri non mostrano quasi alcun aumento dell'espressione del marcatore tumorale miR-371a-3p-3p, motivo per cui questa entità tumorale non può essere rilevata (Dieckmann et al., 2017; 2019).
- Il miR di riferimento è espresso a livelli aumentati nel tessuto cerebrale dei pazienti con Alzheimer (Song et al., 2019). Attualmente non è noto se ciò valga anche per la concentrazione del miR di riferimento nel siero di questi pazienti. In tal caso, potrebbero verificarsi risultati di test falsi negativi.
- Risultati positivi del test sono stati osservati in donne in gravidanza che, tuttavia, non appartengono al gruppo target di pazienti da analizzare con l'M371-Test (Gu et al., 2013).
- L'aumento dell'emolisi porta a un aumento del rilascio di miR di riferimento rilevato nel test. Ne deriva una significativa riduzione dei valori Ct del miR di riferimento, che può portare a valori RQ falsificati e, nel peggiore dei casi, ad un risultato del test falso negativo (Myklebust et al., 2019).
- Non si può escludere che che l'espressione di miR-371a-3p sia aumentata nei pazienti Covid-19 (Goebel et al., 2022).

# <span id="page-24-0"></span>13. Dati specifici sulle prestazioni

# <span id="page-24-1"></span>13.1. Prestazioni analitiche

## <span id="page-24-2"></span>13.1.1. Sensibilità analitica

La più piccola differenza misurabile nei valori RQ e Ct è stata misurata utilizzando tre livelli di diluizione di campioni mimic-miRNA costituiti da miR-371a-3p e miR di riferimento. Ogni diluizione è stata misurata in 10 repliche con un lotto del kit. Ciò ha comportato che la più piccola differenza misurabile fosse di 0,52 pmol/L.

#### <span id="page-24-3"></span>13.1.2. Specificità analitica

Tre diversi campioni di simulazione del paziente (alta, media, nessuna espressione di miR-371a-3p) sono stati misurati puri, con alta o bassa contaminazione (DNA, contaminazione proteica). Per tutte le misurazioni è stato utilizzato lo stesso lotto del kit M371-Test. I risultati sono stati analizzati mediante un'analisi di regressione.

Il valore Ct di miR-371a-3p è aumentato nei campioni altamente espressivi a causa della contaminazione. Questo può portare ad una RQ più bassa (p=0,005, R²=0,698).

Nel caso di campioni moderatamente espressi, la contaminazione da DNA/proteine ha portato a valori Ct di miR-371a-3p, miR di riferimento e valori RQ (p=0,001, R<sup>2</sup>=0,798; p=0,004, R<sup>2</sup>=0,711; p=0,001, R²=0,812) significativamente più alti.

In considerazione dei risultati, occorre prestare particolare attenzione ad una corretta estrazione di miRNA in base al protocollo del produttore, al fine di evitare possibili contaminazioni dei campioni di pazienti.

## <span id="page-24-4"></span>13.1.3. Limite di rilevabilità e quantificazione (LoD, LoQ)

Il limite di rilevabilità e quantificazione (Limit of Detection (LoD) & Limit of Quantification (LoQ)) del M371-Test è stato determinato in una serie di diluizione del miR-371a-3p con sei livelli di diluizione e del miR di riferimento in concentrazione costante con sei replicati ciascuno. Tutte le misurazioni sono state eseguite con un lotto del kit M371-Test.

Il limite di rilevabilità (LoD) è stato definito in precedenza in modo tale che fossero rilevabili almeno 5/6 diluizioni. Questo è stato il caso dell'esperimento fino ad una concentrazione di 7,575 fM. Il coefficiente di variazione era del 77,33 %.

Il limite di quantificazione (LoQ) è stato definito preliminarmente, in modo tale che il coefficiente di variazione non superi il 50%. Questo è stato il caso fino ad una concentrazione di 30,3 fM. Per questa concentrazione, il coefficiente di variazione è del 44,07 %. La RQ media al LoD è di 1,05; RQ media al LoQ è di 8,71. Ciò vuol dire che il LoQ è appena superiore al valore limite della RQ = 5. Dato che i valori inferiori a 8,71 non possono essere quantificati con precisione, il valore limite per la diagnosi primaria è stato esteso ad un intervallo limite che include i valori RQ da 5 a 10. I valori all'interno di questo settore non possono essere misurati con precisione e sono da considerarsi indeterminati (INDETERMINATI).

#### <span id="page-25-0"></span>13.1.4. Linearità

Per la misurazione della linearità è stato diluito un campione mimic-miRNA in una concentrazione di 500 pM per sei volte 1:10. Ogni diluizione è stata misurata tre volte in giorni diversi, indipendentemente dall'operatore, con un lotto del kit M371-Test. Ne è derivata un'efficienza media del PCR pari al 90%; il coefficiente di correlazione (R²) era 0,993-0,997. Tenendo conto dei valori Ct miR-371a-3p, le concentrazioni da 5 fM a 500 fM erano nell'intervallo lineare. Nel caso di una concentrazione di 0,5 fM, il miR-371a-3p non era rilevabile.

## <span id="page-25-1"></span>13.2. Precisione

## <span id="page-25-2"></span>13.2.1. Precisione di ripetizione

La riproducibilità dei risultati del test è stata determinata testando ripetutamente i campioni a quattro diverse concentrazioni (alta, media, bassa e nessuna espressione di miR-371a-3p). Ciascun campione è stato elaborato in 30 repliche con un lotto del kit dell'M371-Test da un operatore. Il coefficiente di variazione per campioni con espressione elevata e media è di circa il 14%. Per i campioni a bassa espressione, il coefficiente di variazione è fino all'85%, motivo per cui nella valutazione deve essere rispettato il limite di quantificazione. I campioni che rappresentano pazienti liberi da tumore possono avere un coefficiente di variazione del 127%. Questo è stato osservato fino ad una concentrazione di 5 fM. Poiché questa concentrazione è inferiore al limite di rilevamento (7,575 fM), un coefficiente di variazione più elevato non costituisce un problema.

#### <span id="page-25-3"></span>13.2.2. Precisione di confronto

Per la precisione di confronto sono stati esaminati i seguenti parametri:

- Operatori differenti
- Materiali di consumo differenti (piastre qPCR)
- Laboratori differenti (strumenti PCR Cycler e qPCR Cycler differenti (LightCycler 480II)

Per ogni operatore sono state misurate differenti concentrazioni di campioni in due repliche (alta, media, bassa e nessuna espressione di miR-371a-3p). Per tipo di piastra sono state misurate quattro concentrazioni (alta, media, bassa e nessuna espressione di miR-371a-3p), rispettivamente con 4 repliche. Per tipo di laboratorio sono state misurate quattro concentrazioni (alta, media, bassa e nessuna espressione di miR-371a-3p), rispettivamente con 4 repliche.

Operatori e materiali di consumo come le piastre qPCR non hanno avuto alcun influsso significativo sulla RQ dei campioni esaminati (p= 0,09 – 0,33, Kruskal Wallis o p= 0,25 – 0,81, Mann-Whitney U). Nel confronto di due laboratori si è evinta una differenza significativa nell'intervallo superiore della RQ (p=0,014, Mann-Whitney U nell'intervallo RQ 200-2000). Questa non ha tuttavia influito sull'area del limite di decisione clinica (RQ= 10) ed è compresa tra il 21 e il 22% per il coefficiente di variazione.

# <span id="page-25-4"></span>13.3. Prestazioni cliniche

Le prestazioni cliniche dell'M371-Test sono state anche dimostrate in uno studio multicentrico in 37 cliniche provenienti da Germania, Austria, Svizzera, Ungheria e Italia (Dieckmann et al., 2019). Per lo studio, i campioni di siero di 616 pazienti con tumori a cellule germinali e 258 pazienti di controllo sono stati misurati utilizzando l'M371-test. Per determinare la prestazione clinica per la diagnostica primaria, i campioni di 522 pazienti affetti da tumore, inclusi 323 seminomi e 199 non seminomi, sono stati confrontati con campioni di 258 pazienti di controllo.

Nella diagnosi primaria dei tumori a cellule germinali, il M371-Test aveva una sensibilità del 91,8% e una specificità del 96,1%. L'AUC (area sotto la curva ROC) era 0,970 e il valore predittivo positivo era 97,2% (Tabella 12).

| Gruppo                          | <b>AUC</b> | Sensibili                          | Specifici | PPW*   | NPW <sup>*</sup> | $LR+$      | $LR-$  |
|---------------------------------|------------|------------------------------------|-----------|--------|------------------|------------|--------|
|                                 |            | tà                                 | tà        |        |                  |            |        |
| $(n=522)$<br><b>TGCT</b><br>VS. | 0.970      | 91.8                               | 96.1      | 97.2   | 82.7             | 23.675     | 0.086  |
| controlli (n=258)               | $(0.958 -$ | (89.1)                             | (93.0)    | (92.9) | (74.0)           | $(12.89 -$ | (0.06) |
|                                 | 0.981)     | 94.0)                              | 98.1)     | 99.2)  | 89.45)           | 43.49)     | 0.11)  |
| Seminomi (n=323) vs.            | 0.964      | 89.8                               | 96.1      |        |                  |            |        |
| controlli (n=258)               | $(0.949 -$ | (85.9)<br>$\overline{\phantom{m}}$ | (93.0)    |        |                  |            |        |
|                                 | 0.979)     | 92.8)                              | 98.1)     |        |                  |            |        |
| Non seminomi ( $n =$            | 0.978      | 95.0                               | 96.1      |        |                  |            |        |
| 199) vs. controlli (n =         | $(0.962 -$ | (91.0)                             | (93.0)    |        |                  |            |        |
| 258)                            | 0.994)     | 97.6)                              | 98.1)     |        |                  |            |        |
| $CS \mid (n = 371) \text{ vs.}$ | 0.958      | 88.9                               | 96.1      |        |                  |            |        |
| controlli ( $n = 258$ )         | $(0.942 -$ | (85.3)                             | (93.0)    |        |                  |            |        |
|                                 | 0.974)     | 92.0)                              | 98.1)     |        |                  |            |        |
| CS II/III (n = 151) vs.         | 0.998      | 98.7                               | 96.1      |        |                  |            |        |
| controlli ( $n = 258$ )         | $(0.995 -$ | (95.3)                             | (93.0)    |        |                  |            |        |
|                                 | 1.0)       | 99.8)                              | 98.1)     |        |                  |            |        |
| Recidive ( $n = 46$ ) vs.       | 0.921      | 82.6                               | 96.1      |        |                  |            |        |
| controlli ( $n = 258$ )         | $(0.862 -$ | (68.6)                             | (93.0)    |        |                  |            |        |
|                                 | 0.981)     | 92.2)                              | 98.1)     |        |                  |            |        |

Tabella 12: Caratteristiche delle prestazioni cliniche dell'M371-Test (da Dieckmann et al. 2019).

\*Le caratteristiche delle prestazioni cliniche per PPW e NPW si basano su n=155 KZT e n=90 controlli. AUC: area sotto la curva, CS: stadio clinico, KZT: tumore a cellule germinali, LR+: rapporto di verosimiglianza positivo, LR-: rapporto di verosimiglianza negativo, PPW: valore predittivo negativo, NPW: valore predittivo negativo. Valori tra parentesi = intervallo di confidenza al 95%.

È stato possibile determinare correttamente le recidive di pazienti TGCT in 10 casi su 10 o 4 su 4 mediante l'aumento dell'espressione di miR-371a-3p (Dieckmann et al., 2017; van Agthoven et al., 2017). Un altro gruppo ha mostrato un aumento dell'espressione di miR-371a-3p durante la ricaduta in campioni di 10 pazienti TGCT (Terbuch et al., 2018).

Dieckmann et al. hanno mostrato una sensibilità dell'83% in n = 46 recidive TGCT con una normalizzazione dei valori sierici di miR-371a-3p dopo una terapia di recidiva di successo (Dieckmann et al., 2019). Un aumento di miR-371a-3p nella recidiva è stato riportato anche da Rosas Plaza et al. (Rosas Plaza et al., 2019).

In una serie di n = 151 pazienti TGCT clinici allo stadio 1, Lobo e colleghi hanno trovato n = 34 casi di recidiva. Di questi, sono stati in grado di rilevare n = 32 (94%) con la misurazione miR-371a-3p, mentre il gold standard classico (AFP e bHCG) era elevato solo nel 38% dei casi (Lobo et al., 2020).

L'affidabilità con cui l'espressione di miR-371a-3p rileva le recidive è stata ulteriormente confermata da Fankhauser et al. In uno studio con 30 pazienti è stata riscontrata una maggiore espressione miR-371a-3p in 10 pazienti su 10 con recidive, mentre miR-371a-3p era aumentata in un solo paziente senza recidiva (Fankhauser et al., 2022). Questo aumento si era già normalizzato alla misurazione successiva,

il che indica che l'aumento di miR-371a-3p dovrebbe essere monitorato anche dopo l'aumento dell'espressione. È stato possibile misurare le recidive in media 2 mesi prima rispetto ai metodi convenzionali, ma in un paziente anche più di 5 mesi prima (Fankhauser et al., 2022).

Lo studio attualmente più ampio sulle prestazioni dell'M371-Test nel follow-up di pazienti con tumori a cellule germinali testicolari in stadio clinico I ha incluso 258 pazienti e li ha osservati per un periodo mediano di 18 mesi. Il test è risultato positivo in tutti i 39 pazienti che hanno sviluppato una recidiva durante questo periodo. Le recidive sono state rilevate con una sensibilità del 100%, mentre è stata raggiunta una specificità del 96,3% (Belge et al., 2024). Va notato che in questo studio di follow-up è stata utilizzata un'espressione relativa di RQ = 15 come cut-off per rilevare le recidive, che è diversa dal cut-off utilizzato nella diagnosi primaria (RQ = 5, Dieckmann et al ., 2019) (vedi anche "[2.](#page-3-1) [Basi](#page-3-1)  [tecnologiche della procedura di prova](#page-3-1)"). Sebbene i classici marcatori sierici bHCG e AFP fossero in grado di rilevare recidive con una specificità del 91,8%, hanno raggiunto una sensibilità di solo il 45,2%. Ulteriori dettagli sulla sensibilità, specificità e valori predittivi positivi e negativi dell'M371-Test rispetto ai classici marcatori sierici nel follow-up di pazienti con tumori a cellule germinali in stadio clinico I sono riassunti nella Tabella 13.

|             |    | Recidive clinicamente confermate |           |                   | Casi esenti da recidiva |           |               |                   | <b>PPW</b> [%]    | <b>NPW [%]</b>    |
|-------------|----|----------------------------------|-----------|-------------------|-------------------------|-----------|---------------|-------------------|-------------------|-------------------|
| Marcator    | n  | <b>WP</b>                        | <b>FN</b> | Sensibilità       | n                       | <b>WN</b> | <b>FP</b>     | Specificità       |                   |                   |
| e           |    |                                  |           | $[\%]$            |                         |           |               | $[\%]$            |                   |                   |
| M371,       | 39 | 39                               | $\Omega$  | 100,0             | 219                     | 211       | 8             | 96,3              | 83,0              | 100,0             |
| tutti KZT   |    |                                  |           | $(100,0 - 100,0)$ |                         |           |               | $(93.9 - 98.8)$   | $(72, 2 - 93, 7)$ | $(100,0 - 100,0)$ |
| M371,       | 17 | 17                               | $\Omega$  | 100,0             | 172                     | 166       | 6             | 96,5              | 73,9              | 100,0             |
| S           |    |                                  |           | $(100,0 - 100,0)$ |                         |           |               | $(93,8 - 99,3)$   | $(56,9 - 91,8)$   | $(100,0 - 100,0)$ |
| M371,       | 22 | 22                               | $\Omega$  | 100,0             | 47                      | 45        | $\mathcal{P}$ | 95,7              | 91,7              | 100,0             |
| <b>NS</b>   |    |                                  |           | $(100,0 - 100,0)$ |                         |           |               | $(92.9 - 100.0)$  | $(80,7 - 100,0)$  | $(100,0 - 100,0)$ |
| <b>bHCG</b> | 31 | 11                               | 20        | 35,5              | 196                     | 192       | 4             | 98,0              | 73,3              | 90,6              |
|             |    |                                  |           | $(19,2 - 54,6)$   |                         |           |               | $(94, 9 - 99, 4)$ | $(51,0 - 95,7)$   | $(86, 6 - 94, 5)$ |
| AFP         | 32 | 8                                | 24        | 25,0              | 196                     | 184       | 12            | 93,9              | 40,0              | 88,5              |
|             |    |                                  |           | $(11,5 - 43,4)$   |                         |           |               | $(89,5 - 96,8)$   | $(18,5-61,5)$     | $(84,1 - 92,8)$   |
| $bHCG$ /    | 31 | 14                               | 17        | 45,2              | 196                     | 180       | 16            | 91,8              | 46,7              | 91,4              |
| AFP         |    |                                  |           | $(27,3 - 64,0)$   |                         |           |               | $(87,1 - 95,3)$   | $(28,8 - 64,5)$   | $(87, 4 - 95, 3)$ |

Tabella 13. Caratteristiche di prestazione clinica dell'M371-Test nel follow-up di pazienti CS I KCT rispetto ai classici marcatori sierici (da Belge et al., 2024).

KCT: tumore a cellule germinali, S: seminoma, NS: non seminoma, bHCG/AFP: casi con almeno un marcatore sierico positivo bHCG e/o AFP, n: numero di casi registrato, WP: vero positivo, FN: falso negativo, WN: vero negativo, FP: falso positivo, NPW: valore predittivo negativo, PPW: valore predittivo positivo. Valori tra parentesi = intervallo di confidenza al 95%.

# <span id="page-28-0"></span>13.4. Interferenza

#### <span id="page-28-1"></span>13.4.1. Emolisi

L'aumento dell'emolisi porta a un aumento del rilascio di miR di riferimento rilevato nel test. Ne deriva una significativa riduzione dei valori Ct del miR di riferimento, che può portare a valori RQ falsificati e, nel peggiore dei casi, ad un risultato del test falso negativo. Venti sieri di pazienti sono stati analizzati per l'emolisi mediante decolorazione e misurazione fotometrica (414 nm). Ogni campione è stato semplicemente misurato con il M371-Test. Il grado di emolisi ha avuto un influsso significativo sulla misurazione del miR di riferimento (p=0,002). Un grado di emolisi più elevato comporta un valore Ct del miR di riferimento più basso (R²=0,437-0,743).

#### <span id="page-28-2"></span>13.4.2. Altre condizioni mediche

Nei pazienti con malattia di Alzheimer, sono stati osservati livelli aumentati di miR di riferimento nel tessuto cerebrale (Song et al., 2019). Al momento non è noto se nel siero di questi pazienti siano presenti concentrazioni elevate del miR di riferimento che potrebbero alterare il risultato del test. Risultati positivi del test sono stati osservati in donne in gravidanza che, tuttavia, non appartengono al gruppo target di pazienti da analizzare. Degli studi recenti indicano che il miR-371a-3p potrebbe essere elevato nei pazienti affetti da Covid-19 (Goebel et al., 2022). Se questi studi sono confermati, in casi sospetti, si raccomanda di esaminare in parallelo lo stato di Covid-19 dei pazienti.

#### <span id="page-28-3"></span>13.4.3. Reattività incrociata

Le seguenti sostanze sono state testate per l'interferenza con il M371-Test: contaminazione da DNA, proteine, EDTA, citrati, eparina, sequenze miR simili (miR-372-3p).

CLSI Interference Testing in Clinical Chemistry 3a edizione è stato utilizzato per i test di interferenza. Inizialmente, un campione di siero per ogni interferente è stato diviso in due gruppi, uno dei quali è stato arricchito con una concentrazione di interferente tre volte superiore a quella normalmente prevista. L'altro gruppo non è stato integrato con interferenti ed è servito come controllo. Ciascun gruppo è stato misurato in 7 repliche. Se la differenza nel risultato superava un livello predeterminato (50%) tra il gruppo di test e il gruppo di controllo, veniva eseguito un esperimento dose-risposta. In caso di contaminazione con DNA, proteine ed eparina, è stata dimostrata un'influenza sulla RQ e sul risultato del test, anche con livelli di contaminazione molto bassi.

Sebbene l'isolamento del miRNA raccomandato e metodi simili rimuovano il DNA e le proteine dai campioni di siero, il mancato rispetto del protocollo del produttore può comportare la contaminazione dei campioni dei pazienti con DNA o proteine. Questa contaminazione può portare a risultati falsi. mir|detect GmbH, pertanto, consiglia vivamente di seguire rigorosamente i protocolli del produttore.

Poiché anche piccole quantità di eparina possono influenzare i risultati dei campioni dei pazienti, mir|detect GmbH consiglia l'uso di Sarstedt AG & Co. KG S-Monovette® Serum-Gel per il prelievo di sangue o la raccolta di siero.

Non è possibile escludere che in futuro possano essere rilevate altre interferenze.

# <span id="page-29-0"></span>13.5. Summary of Safety and Performance (Relazione breve sulla sicurezza e le prestazioni)

La relazione breve sulla sicurezza e le prestazioni ("Summary of Safety and Performance") può essere consultata su EUDAMED [\(https://ec.europa.eu/tools/eudamed/#/screen/home\)](https://ec.europa.eu/tools/eudamed/#/screen/home) o richiesta tramite il modulo di contatto disponibile su www.mirdetect.de/Service.

# <span id="page-29-1"></span>14. Significato dei simboli

L'uso dei simboli si basa sulla norma DIN EN ISO 15223-1:2021 (Dispositivi medici - Simboli da utilizzare per etichette sui dispositivi medici, marcatura e informazioni da fornire - Parte 1: Requisiti generali (ISO 15223-1:2016, versione corretta 2017-03); versione tedesca EN ISO 15223-1:2016).

I simboli e il loro significato sono riportati di seguito (vedi Tabella 14).

| $C \epsilon_{xxxx}$ | Marcatura CE + codice dell'organismo notificato<br>(XXX) |
|---------------------|----------------------------------------------------------|
| <b>IVD</b>          | Diagnostica In-Vitro                                     |
| $\mathbf i$         | Osservare le istruzioni per l'uso                        |
| <b>REF</b>          | Codice articolo                                          |
| LOT                 | Numero di lotto                                          |
|                     | Produttore                                               |
|                     | Distributore                                             |
|                     | Sufficiente per <n> esami</n>                            |
| ☀                   | Proteggere dalla luce solare                             |
|                     | Limitazione della temperatura                            |
|                     | Utilizzabile fino a                                      |
|                     | Non utilizzare in caso di confezione danneggiata         |

Tabella 14: Raffigurazione dei simboli e dei loro significati.

# <span id="page-30-0"></span>15. Modifiche alle precedenti istruzioni per l'uso

## <span id="page-30-1"></span>15.1. Modifiche alla versione 10

- Aggiornamento del nome aziendale del distributore
- Aggiunta di una tabella per interpretare i risultati del M371-Test in base allo scenario clinico nel capitolo 2 Basi tecnologiche della procedura di test
- Spiegazione del calcolo RQ nel capitolo 2 Basi tecnologiche della procedura di prova
- Riferimento ai documenti disponibili per il download sul sito mirdetect nel Capitolo 3.3 Accessori
- Aggiunta del capitolo 3.4 Sostanze pericolose e componenti animali nel kit dell'M371-Test
- Correzione della temperatura di trasporto al capitolo 4
- Nuova figura per l'assegnazione delle piastre qPCR al capitolo 9.5
- Rimozione del simbolo "non sterile" dalla tabella del Capitolo 14
- Aggiornamento del capitolo 10.2 Analisi dei risultati (strumento LightCycler®)
- Aggiornamento del capitolo 12 Limiti della procedura
- Aggiornamento del capitolo 13 Dati specifici sulle prestazioni

#### <span id="page-30-2"></span>15.2. Modifiche alla versione 11

- Correzione di errori di formulazione ed ortografia
- Aggiunta del codice dell'Organismo Notificato accanto al simbolo CE sulla copertina
- Riferimento alla certificazione IVDR dell'M371-Test nel capitolo 1
- Elenco dei componenti reattivi dell'M371-Test nel capitolo 3.2
- Inclusione del termociclatore per PCR in tempo reale QuantStudio™ 5 (Thermo Fisher Scientific) con blocco riscaldante da 96 pozzetti e software "Design and Analysis", versione 1.4.x e Aria Dx (Agilent) con versione software 2.0 nel capitolo 5.1
- Eliminazione del campione positivo facoltativo dai capitoli 3 e 9, dalle relative tabelle e capitolo 18.1 per il calcolo del batch della miscela principale
- Sostituzione del capitolo "Accessori" con il capitolo "3.3 Informazioni e documenti per l'M371-Test" e "3.4 Accessori opzionali"
- Nota sul file di valutazione dell'M371-Test opzionale, disponibile solo in versione inglese "M371-Test Evaluation file" nei capitoli 3.4 e 10.1
- Presentazione delle informazioni importanti nel capitolo 9.1 in sottovoci per una maggiore chiarezza e aggiunta di due nuove note sull'uso di blocchi di raffreddamento/cooling racks e sull'attivazione del coperchio riscaldante sui termociclatori per PCR.
- Modifica del termine "Ibridazione del primer" in "Annealing" nelle Tabelle 6 e 8
- Nota sull'attivazione del coperchio riscaldante nei capitoli 9.2, 9.3 e 11
- Nuova nota sulla miscelazione e centrifugazione dei preamplificatori nel capitolo 9.5
- Aggiunta di una tabella per le velocità di riscaldamento e raffreddamento dei sistemi di termociclatori convalidati e semplificazione della tabella del profilo di temperatura del termociclatore qPCR nel capitolo 9.6
- Riferimento alle due colonne dei risultati separate nel file di valutazione dell'M371-Test e aggiunta di una tabella per le impostazioni di analisi specifiche del dispositivo dei sistemi di termociclatori convalidati nel capitolo 10.2
- Descrizione più dettagliata dell'aumentata espressione del miR di riferimento nei pazienti con malattia di Alzheimer nei capitoli 12 e 13.4.2
- Correzione della sensibilità analitica a 0,52 pmol/l nel capitolo 13.1.1
- Elenco aggiuntivo delle modifiche alla versione 10 nel capitolo 15.1
- Aggiornamento dell'indirizzo email del distributore nel capitolo 17.3

# <span id="page-31-0"></span>16. Riferimenti

Belge G, Dumlupinar C, Nestler T, Klemke M, Törzsök P, Trenti E, Pichler R, Loidl W, Che Y, Hiester A, Matthies C, Pichler M, Paffenholz P, Kluth L, Wenzel M, Sommer J, Heinzelbecker J, Schriefer P, Winter A, Zengerling F, Kramer MW, Lengert M, Frey J, Heidenreich A, Wülfing C, Radtke A, Dieckmann KP. Detection of recurrence through microRNA-371a-3p serum levels in a follow-up of stage I testicular germ cell tumors in the DRKS-00019223 study. Clin Cancer Res. 2024; 30: 404-412. doi[: 10.1158/1078-](https://doi.org/10.1158/1078-0432.CCR-23-0730) [0432.CCR-23-0730.](https://doi.org/10.1158/1078-0432.CCR-23-0730)

Dieckmann KP, Radtke A, Spiekermann M, Balks T, Matthies C, Becker P, Ruf C, Oing C, Oechsle K, Bokemeyer C, Hammel J, Melchior S, Wosniok W, Belge G. Serum Levels of MicroRNA miR-371a-3p: A Sensitive and Specific New Biomarker for Germ Cell Tumours. Eur Urol. 2017; 71: 213-220. doi: [10.1016/j.eururo.2016.07.029.](https://doi.org/10.1016/j.eururo.2016.07.029)

Dieckmann KP, Radtke A, Geczi L, Matthies C, Anheuser P, Eckardt U, Sommer J, Zengerling F, Trenti E, Pichler R, Belz H, Zastrow S, Winter A, Melchior S, Hammel J, Kranz J, Bolten M, Krege S, Haben B, Loidl W, Ruf CG, Heinzelbecker J, Heidenreich A, Cremers JF, Oing C, Hermanns T, Fankhauser CD, Gillessen S, Reichegger H, Cathomas R, Pichler M, Hentrich M, Eredics K, Lorch A, Wülfing C, Peine S, Wosniok W, Bokemeyer C, Belge G. Serum Levels of MicroRNA-371a-3p (M371-Test) as a New Biomarker of Testicular Germ Cell Tumors: Results of a Prospective Multicentric Study. J Clin Oncol. 2019; 37: 1412- 1423. doi: [10.1200/JCO.18.01480.](https://doi.org/10.1200/JCO.18.01480)

Fankhauser, C.D., Christiansen, A.J., Rothermundt, C. et al. Detection of recurrences using serum miR-371a-3p during active surveillance in men with stage I testicular germ cell tumours. Br J Cancer 2022; 126: 1140–1144. doi: [10.1038/s41416-021-01643-z.](https://doi.org/10.1038/s41416-021-01643-z)

Goebel H, Koeditz B, Huerta M, Kameri E, Nestler T, Kamphausen T, Friemann J, Hamdorf M, Ohrmann T, Koehler P, Cornely OA, Montesinos-Rongen M, Nicol D, Schorle H, Boor P, Quaas A, Pallasch C, Heidenreich A, von Brandenstein M. COVID-19 Infection Induce miR-371a-3p Upregulation Resulting in Influence on Male Fertility Biomedicines. 2022; 10: 858. doi: [10.3390/biomedicines10040858.](https://doi.org/10.3390/biomedicines10040858)

Gu Y, Sun J, Groome LJ, Wang Y. Differential miRNA expression profiles between the first and third trimester human placentas. Am J Physiol Endocrinol Metab. 2013; 304: E836-E843. doi: [10.1152/ajpendo.00660.2012.](https://doi.org/10.1152/ajpendo.00660.2012)

Lobo J, Leão R, Gillis AJM, van den Berg A, Anson-Cartwright L, Atenafu EG, Kuhathaas K, Chung P, Hansen A, Bedard PL, Jewett MAS, Warde P, O'Malley M, Sweet J, Looijenga LHJ, Hamilton RJ. Utility of Serum miR-371a-3p in Predicting Relapse on Surveillance in Patients with Clinical Stage I Testicular Germ Cell Cancer. Eur Urol Oncol. 2020: S2588-9311(20)30180-2. doi: [10.1016/j.euo.2020.11.004.](https://doi.org/10.1016/j.euo.2020.11.004)

Livak KJ, Schmittgen TD. Analysis of relative gene expression data using real-time quantitative PCR and the 2(-Delta C(T)) Method. Methods. 2001; 25: 402-408. doi: [10.1006/meth.2001.1262.](https://doi.org/10.1006/meth.2001.1262)

Myklebust MP, Rosenlund B, Gjengstø P, Bercea BS, Karlsdottir Á, Brydøy M, Dahl O. Quantitative PCR Measurement of miR-371a-3p and miR-372-p Is Influenced by Hemolysis. Front. Genet. 2019; 10: 463. doi: [10.3389/fgene.2019.00463.](https://doi.org/10.3389/fgene.2019.00463)

Rosas Plaza X, van Agthoven T, Meijer C, van Vugt MATM, de Jong S, Gietema JA, Looijenga LHJ. miR-371a-3p, miR-373-3p and miR-367-3p as Serum Biomarkers in Metastatic Testicular Germ Cell Cancers Before, During and After Chemotherapy. Cells. 2019; 8: 1221. doi[: 10.3390/cells8101221.](https://doi.org/10.3390/cells8101221)

Song Y, Hu M, Zhang J, Teng ZQ, Chen C. A novel mechanism of synaptic and cognitive impairments mediated via microRNA-30b in Alzheimer's disease. EBioMedicine. 2019; 39: 409-421. doi: [10.1016/j.ebiom.2018.11.059.](https://doi.org/10.1016/j.ebiom.2018.11.059)

Terbuch A, Adiprasito JB, Stiegelbauer V, Seles M, Klec C, Pichler GP, Resel M, Posch F, Lembeck AL, Stöger H, Szkandera J, Pummer K, Bauernhofer T, Hutterer GC, Gerger A, Stotz M, Pichler M. MiR-371a-3p Serum Levels Are Increased in Recurrence of Testicular Germ Cell Tumor Patients. Int J Mol Sci. 2018; 19: 3130. doi: [10.3390/ijms19103130.](https://doi.org/10.3390/ijms19103130)

van Agthoven T, Eijkenboom WMH, Looijenga LHJ. microRNA-371a-3p as informative biomarker for the follow-up of testicular germ cell cancer patients. Cell Oncol (Dordr). 2017; 40: 379-388. doi: [10.1007/s13402-017-0333-9.](https://doi.org/10.1007/s13402-017-0333-9)

# <span id="page-32-0"></span>17. Informazioni per gli acquirenti

## <span id="page-32-1"></span>17.1. Produttore

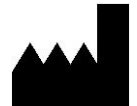

mir|detect GmbH Fischkai 1 27572 Bremerhaven, Germania

Per ulteriori informazioni e per ricevere assistenza, visitare il nostro sito web, inviare una e-mail o contattarci telefonicamente:

Sito web: https://www.mirdetect.de E-mail: info@mirdetect.de Telefono: +49 (0) 421 / 40 89 37 11-0

#### <span id="page-32-2"></span>17.2. Marchi commerciali

Tutti i simboli, marchi e nomi citati in questo documento sono di proprietà delle rispettive società.

#### <span id="page-32-3"></span>17.3. Distributore

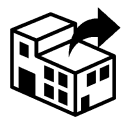

**Gold Standard Diagnostics Frankfurt GmbH** Waldstraße 23 A6 63128 Dietzenbach

E-mail: Info.Frankfurt@eu.goldstandarddiagnostics.com Tel.: +49 (0) 6074 23698-0

# <span id="page-33-0"></span>18. Allegato

# <span id="page-33-1"></span>18.1. Modelli per la preparazione del Mastermix (MM) per la sintesi del cDNA

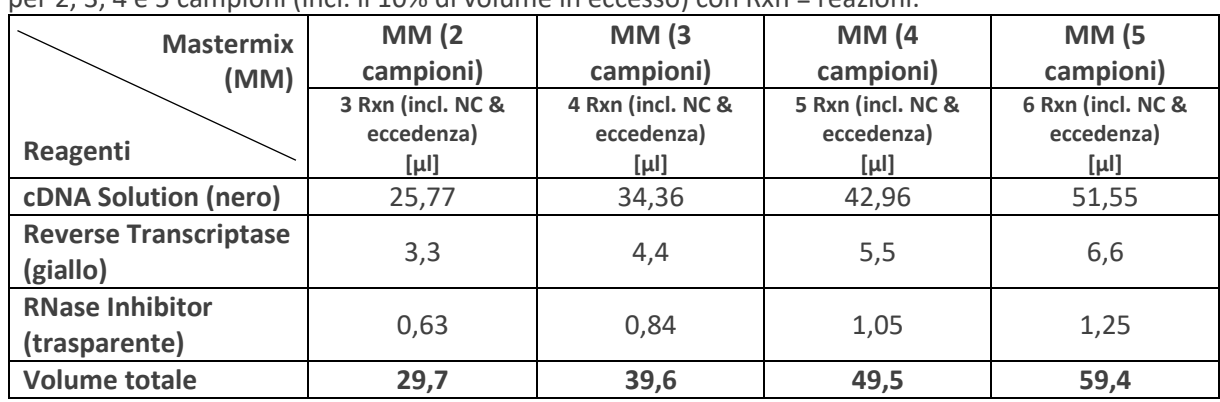

Tabella 15: Schema di pipettaggio per la preparazione di un Mastermix (MM) per la sintesi del cDNA per 2, 3, 4 e 5 campioni (incl. il 10% di volume in eccesso) con Rxn = reazioni.